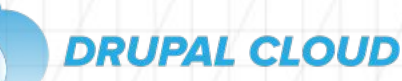

# DRUPAL 7 TO DRUPAL 9 MIGRATION CHECKLIST

/ **Checklist**

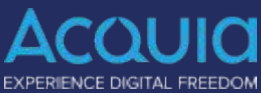

# **With Drupal 7 end-of-life coming up in November 2022, are you prepared to make the leap to Drupal 9?**

If you are thinking about your D7 to D9 migration but haven't started your planning and don't know where to start: this is the guide for you. In this guide you will learn all of the typical phases of a Drupal 7 to Drupal 9 migration, outlined by a team of Drupal Migration experts at Acquia.

# **D7 to D9 Migration Plan Checklist**

#### **1. Define Your Finished Drupal 9 Site**

a. Define Done and what done means for your organization. Every organization will define "done" differently so ensure you have a clear target and your whole team is aligned with your definition of "done".

### **2. Take Inventory of Your Entire Drupal 7 Site**

a. Before you start your migration you need a complete understanding of your current site. This includes a standard site audit, an audit for all custom site features, and ensuring you have completed a full content audit so as to not migrate unnecessary content.

#### **3. Prepare Your Drupal 9 Codebase**

a. Prepare for migration by building your Drupal 9 codebase. In short, build a Drupal 9 shell to import the old configuration & data info.

#### **4. Execute Initial Migration**

a. Execute your initial migration and review results. This gives you a chance to get an initial status on the upgrade process did you forget some modules, will some need an upgrade process built for them?

# **ACQUIA IS THE HOME OF DRUPAL EXPERTS**

- The Founder of Drupal, Dries Buytaert, is the CTO and visionary for Acquia's Drupal Cloud
- Acquia is the top contributor to Drupal over the past 13+ years. Our aggregate contribution is far and above any other organization
- Acquia's Drupal Cloud is designed to enhance the core capabilities within Drupal
- Over 13+ year investment in building solutions that enhance Drupal
- Awarded "Leader" status by Gartner within their Digital Experience Platforms report
- Received highest security certification by US Government FedRAMP
- Over 1,000 enterprise customers

# **DRUPAL CLOUD**

#### **5. Script migration steps with Drush**

a. Drush makes it easy to repeat all the migration steps to accelerate timelines of your D7 to D9 migration.

#### **6. Review and Refine your Content & Data Migration**

a. Go back to step 1. Have you met all your organization's goals? Continue to iterate on your Drupal 9 site until you reach your organization's definition of done.

#### **7. Theme your Drupal 9 site**

a. Theming and creating the presentation layer of your new Drupal 9 application is a critical step in your D7 to D9 migration, and it doesn't necessarily have to be done last. Are you planning to rework design? Migrate like for like design? This is your opportunity to choose the look and feel of your new Drupal 9 experience.

#### **8. Finish Your Migration**

a. Have you reached your definition of done from Step 1? If you have, you have completed your Drupal 7 to Drupal 9 migration.

# **Want to Accelerate the Process? Acquia Makes Drupal 7 to Drupal 9 Migrations Easier with Acquia Migrate Accelerate**

Acquia Migrate Accelerate is the only automated tool, purpose-built for Drupal 7 to Drupal 9 migrations. Built in-house by our top Drupal experts, Acquia Migrate Accelerate helps organizations accelerate their migration timelines and makes migrations easier and more intuitive.

- ➔ Speed up your Drupal 7 to Drupal 9 migrations by up to 80%.
- **→** Advanced Migration UI on top of Drupal's powerful Migrate API
- $\rightarrow$  Lowers the barrier of entry for performing content migrations
- **→** Acquia-provided migration workspace
- $\rightarrow$  Built by Drupal experts with best practice knowledge baked in

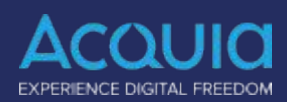

# **NEED ADVICE FROM A DRUPAL EXPERT?**

In addition to value-add technology, Acquia offers professional services, as needed, to help companies migrate to Drupal 9,

- **– Drupal 9 Developer Training & Certification**
- **Future State Planning**  provide recommendations on how Acquia solutions can get you to the next level
- **Drupal 9 Readiness Evaluation** evaluate your application's readiness to update to Drupal 9
- **Architecture Planning** to create a technical blueprint for implementation
- **Launch Readiness** to ensure your application follows security best practices and meets your performance goals
- **Custom Migration Consulting** with a Professional Services expert to guide your team through your digital transformation
- **Acquia Site Studio Readiness** to provide hands-on training and guidance

# **DRUPAL CLOUD**

# **Acquia Migrate Accelerate Features**

**Optimized Cloud Environment** - Leverage a pre-built cloud environment to support your new Drupal 9 application

**Module Recommendation Engine -** Automatically recommends modules and patches from your D7 site to smooth migration paths.

**Migration User Interface** - Curated user interface built specifically for D7 to D9 migrations making it easier to use.

**Pre-Loaded Drupal 9 Code Base** - Make migration smoother with top equivalents for your D7 contrib modules, as well any core + contrib patches.

**Migration Dashboard** - View your progress and any errors encountered during migrations in one centralized migration dashboard.

**Dependency Knowledge Baked In -** Acquia Migrate Accelerate will not let you import article comments unless articles have already been imported.

**Migration Preview** - View the before/after values as well as a rendered preview, before importing content.

**Migration Queue** - Queue one or more migrations for import. Migrations sort automatically according to their result.

**Migration Error Logs** - Log any errors you encounter in one console that tracks migration/code-related errors, and validation errors.

**Error Resolution Suggestions** - Acquia Migrate Accelerate generates a solution for the most common error messages and provides next steps.

**Content Mapping Page** - Use insight into how source and destinations map together, and what process plugins are used.

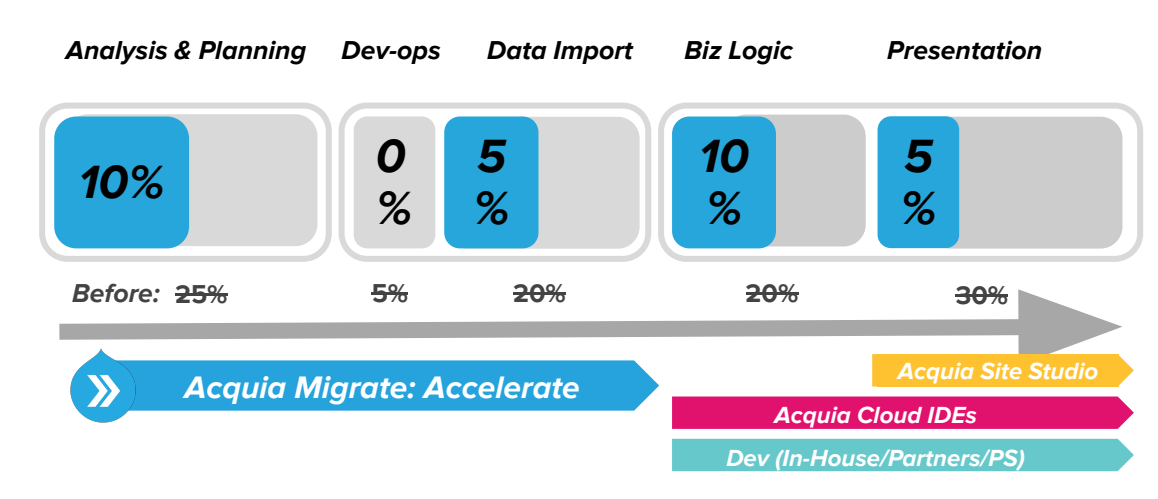

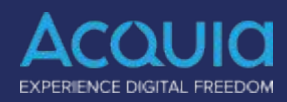

# **THEME YOUR SITE WITH LOW-CODE**

Acquia Site Studio is a better way to design, build, and enhance your Drupal 9 site. By utilizing a low-code site building UI, anyone in your organization can be creating new sites, even non-technical users.

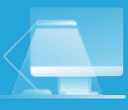

#### **Low Code** Allows anyone in your organization to create or change sites.

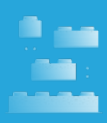

#### **Reusable Components** Expedite your site build with drag and drop components.

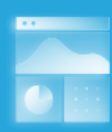

**Drag & Drop User Interface** Create unique layouts with the intuitive drag and drop Layout Canvas.

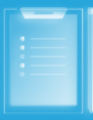

**Style Guide Manager** Makes it easy and simple to maintain brand consistency across all your sites.